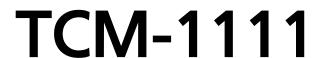

H.264 Megapixel Outdoor IP IR D/N PoE Bullet Camera Hardware User's Manual

Ver. 2011/11/30

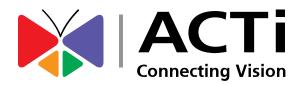

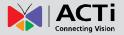

## **Table of Contents**

| 0. | Precautions                                                        | 3                 |  |
|----|--------------------------------------------------------------------|-------------------|--|
| 1. | Introduction                                                       | 4                 |  |
|    | Package Contents                                                   | 4                 |  |
|    | Features and Benefits                                              | 5                 |  |
|    | Safety Instructions                                                | 6                 |  |
|    | Physical description                                               | 8                 |  |
|    | Preparing for Installation                                         | 10                |  |
|    | Remove the back cover by unscrewing the three                      | ee attachments 10 |  |
|    | Remove the sunshade by unscrewing the two                          | screws 10         |  |
|    | How to Do the Waterproof Installation                              | 11                |  |
|    | Basic Connections                                                  | 14                |  |
|    | Product Specification                                              | 15                |  |
| 2. | Accessing Camera                                                   | 16                |  |
|    | If you have DHCP server / router in your netwo                     | ork: 16           |  |
|    | If you do <i>NOT</i> have DHCP server / router in your network: 16 |                   |  |

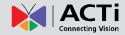

## 0. Precautions

#### Read these instructions

You should read all the safety and operating instructions before using this product.

#### **Heed all warnings**

You must adhere to all the warnings on the product and in the instruction manual. Failure to follow the safety instruction given may directly endanger people, cause damage to the system or to other equipment.

#### Servicing

Do not attempt to service this video device yourself as opening or removing covers may expose you to dangerous voltage or other hazards. Refer all servicing to qualified service personnel.

#### **Trademarks**

All names used in this manual are probably registered trademarks of respective companies.

#### Liability

Every reasonable care has been taken during the writing of this manual. Please inform your local office if you find any inaccuracies or omissions. We cannot be held responsible for any typographical or technical errors and reserve the right to make changes to the product and manuals without prior notice.

#### FCC/CE Regulation

NOTE: This equipment has been tested and found to comply with the limits for a Class A digital device, pursuant to Part 15 of the FCC Rules. These limits are designed to provide reasonable protection against harmful interference when the equipment is operated in a commercial environment. This equipment generates, uses, and can radiate radio frequency energy and, if not installed and used in accordance with the instruction manual, may cause harmful interference to radio communications. Operation of this equipment in a residential area is likely to cause harmful interference in which case the users will be required to correct the interference at their own expense.

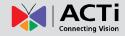

## 1. Introduction

## **Package Contents**

TCM-1111

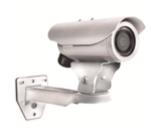

(No Bracket Included)

Warranty Card

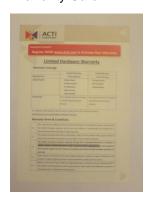

#### Product CD

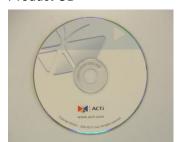

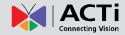

### **Features and Benefits**

This is a cutting-edge digital video surveillance camera. It can compress and transmit real time images with outstanding image quality (18 FPS @ SXGA, 1280x1024) through a standard TCP/IP network. This camera is your best choice to build an intelligent IP surveillance system.

#### H.264/MPEG-4/MJPEG Triple Codec Dual Streaming

This device supports 3 compression formats, H.264, MPEG-4 and MJPEG. It brings superior image quality at 18 frames per second up to a resolution of SXGA (1280 x 1024) pixels, and offers up to 26 frames per second in HD720 (1280x720). In D1 (720 x 480) / VGA (640 x 480) / QVGA / QQVGA the device reaches 30 frames per second.

#### **Built-in Hardware Motion Detection**

No more external motion sensors are required. You may assign up to 3 video motion detection areas. By tuning the object size and sensitivity, it will reliably detect objects passing though in view. Hardware motion detection also offers better sensitivity and faster response time than software motion detection.

#### **Powerful Bundled Surveillance Software**

To extend the capabilities of the camera, a powerful surveillance program is included in the package for free. Users can easily use an existing PC as a digital video recorder. Scheduled recording and manual recording keep every important video recorded in the local hard disk. Reliable and accurate motion detection with instant warning enables immediate response in every condition. Quick and simple search and playback function lets you easily find the images and video you want.

#### **Software Development Kit Support**

This camera can be integrated or controlled by applications from third party software developers. Software developers can save considerable efforts by using our Streaming Library or ActiveX control. Please contact us for details on integration support.

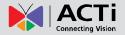

## **Safety Instructions**

#### Don't use the power supply with other voltages

This device is likely to be damaged or damage other equipments / personnel, if you use a power supply with different voltage than the one included with this device. All warranty of this product will be voided in the situations above.

#### Cleaning

Disconnect this video product from the power supply before cleaning.

#### **Attachments**

Do not use attachments not recommended by the video product manufacturer as they may cause hazards.

#### **Water and Moisture**

Do not use this video product near water, for example, near a bathtub, washbowl, kitchen sink, or laundry tub, in a wet basement, or near a swimming pool and the like.

#### Don't use accessories not recommended by the manufacturer

Only install this device and the power supply in a dry place protected from weather

#### Servicing

Do not attempt to service this video product yourself as opening or removing covers may expose you to dangerous voltage or other hazards. Refer all servicing to qualified service personnel.

#### **Damage Requiring service**

Disconnect this video product from the power supply immediately and refer servicing to qualified service personnel under the following conditions.

- 1) When the power-supply cord or plug is damaged
- 2) If liquid has been spilled, or objects have fallen into the video product.
- 3) If the video product has been directly exposed to rain or water.
- 4) If the video product does not operate normally by following the operating Instructions in this manual. Adjust only those controls that are covered by the instruction manual, as an improper adjustment of other controls may result in damage, and will often require

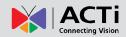

extensive work by a qualified technician to restore the video product to its normal operation.

#### **Safety Check**

Upon completion of any service or repairs to this video product, ask the service technician to perform safety checks to determine if the video product is in proper operating condition.

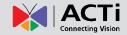

## **Physical description**

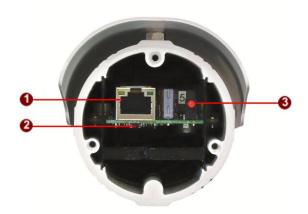

#### 1) Ethernet Port

The IP device connects to the Ethernet via a standard RJ45 connector. Supporting NWAY, this IP device can auto detect the speed of local network segment (10Base-T/100Base-TX Ethernet).

#### 2) Reset Button

Step 1: Switch off IP device by disconnecting the power cable

Step 2: Press and continue to hold the Reset Button (with a sharp tipped object, like a pen.)

Step 3: Reconnect the power cable while continuing to hold the reset button. The red Power LED light will flash on for 3 second first, turn off for about 15 seconds, flash on for another second and turn off again. By this time the reset to default operation is already completed. This will take around 20 seconds from power up. You may then release the reset button. This length of time fluctuates slightly with the environment. The Power LED light will come back on and stay on after a few more seconds. The unit will start up with factory default settings automatically.

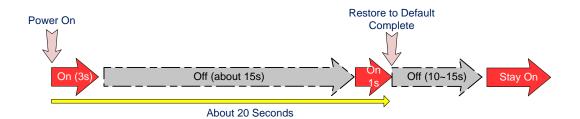

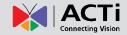

#### 3) Power LED Indicator

The LED indicator lights up once the power is turned up. It will light up again when the device is fully booted up.

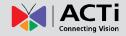

## **Preparing for Installation**

## Remove the back cover by unscrewing the three attachments

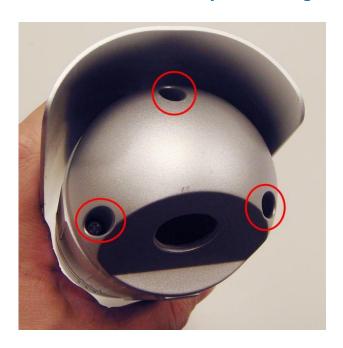

### Remove the sunshade by unscrewing the two screws

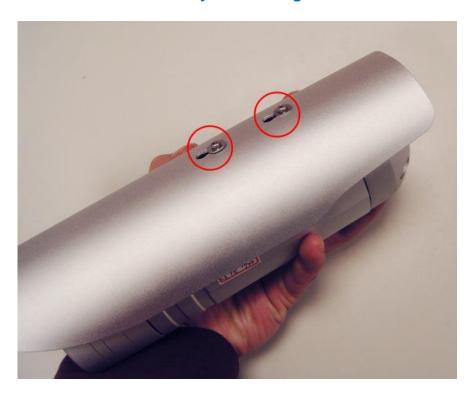

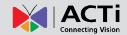

## How to Do the Waterproof Installation

The following installation procedure makes the camera be water-resistant even for the situations where the camera can easily be flooded by pouring rain.

#### The important part to focus on during the installation:

The protection of the cabling has to be done by a proper flex conduit. The size of the flex conduit that matches with the conduit gland is 1/2". Please note that the **conduit gland is included to the package** of the bullet camera.

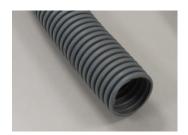

The following images show the step-by-step procedure of completing the water-proof installation.

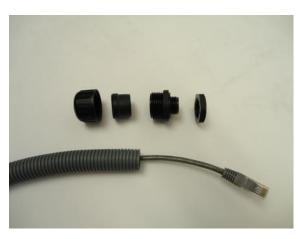

- 1. Disassemble the conduit gland as shown on the photo.
- 2. Pull the network cable through the flex conduit. Please note that the size of the conduit and the gland is big enough to let the RJ-45 connector pass through all the way.

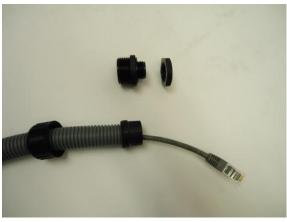

3. Two pieces from the conduit gland set will be attached to flex conduit first.

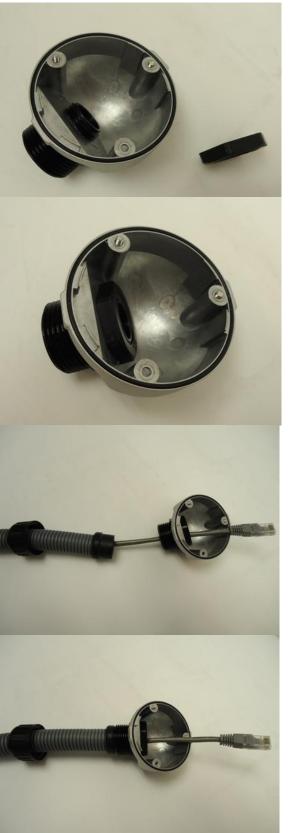

4. The third piece goes through the back side cover of the camera.

5. The fourth piece (locking nut) is used to lock the gland firmly from the inside of the back side cover.

6. Pull the network cable through the back side cover of the camera.

7. Connect the flex conduit to the back side cover of the camera.

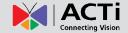

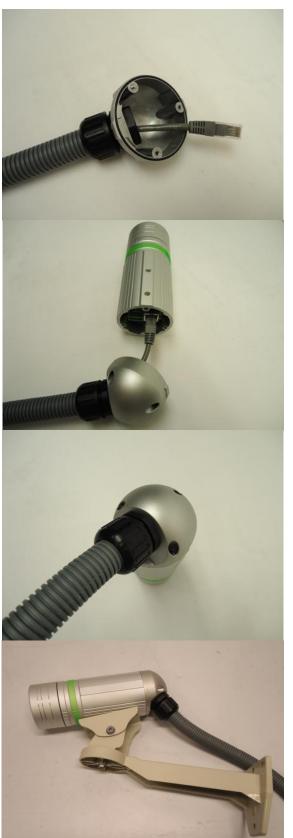

8. Tighten the domed sealing nut.

9. Plug the network cable into the camera's RJ-45 connector before closing the back side of the camera. If you are not using PoE and need an additional power cord then please connect it at this stage, too.

10. Tighten the screws of the back side of the camera properly.

11. Finally, the bullet camera with properly mounted flex conduit as well as with proper outdoor bracket would look like this. The camera is now ready to withstand even the most severe rain storms.

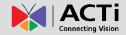

## **Basic Connections**

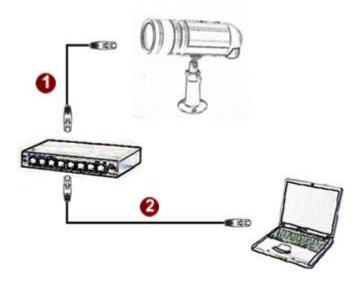

Follow the procedures below to connect the IP device to the respective apparatuses.

#### Please use a PoE (Power over Ethernet) supported switch or injector:

- 1) Connect your IP Camera to the Switch / Injector by CAT5 or CAT6 cables with RJ45 connector.
- 2) Connect your Switch / Injector to PC with another CAT5 / CAT6 network cable.

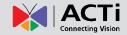

## **Product Specification**

| Device Type                                                                                                    |                          | TCM-1111                                                                                            |  |
|----------------------------------------------------------------------------------------------------|--------------------------|----------------------------------------------------------------------------------------------------|--|
| Device Type Bullet Camera Image Sensor Progressive Scan CMOS Sensor Size Day / Night Nes Minimum Illumination Color: 0.5 lax at F1.0 (30 IRE 2.400°K), B.W.: 0 lax (IR LED on) Color to B/W switch COS sensor based switch Weehanical IR Cut Filter R Sensitivity Range R Sensitivity Range R LED 2: 0.5 (80 Inc.) R LED 2: 0.5 (80 Inc.) R LED 2: 0.5 ( | • Dovice                 | TOM TITE                                                                                            |  |
| Progressive Scan CMOS                                                                                                    |                          | Pullet Comera                                                                                       |  |
| Sensor Size                                                                                                    |                          |                                                                                                    |  |
| Day / Night                                                                                                    |                          | 8                                                                                                   |  |
| Minimum Illumination                                                                                                    |                          |                                                                                                    |  |
| Color to BW switch Mchanical RI Cut Filter RI Sensitivity Range RI LED RI LED RI LED RI LED RI LED RI LED RI LED RI LED RI LED RI LED RI LED RI LED RI LED (855 nm) RI LED RI LED (855 nm) RI LED RI LED (855 nm) RI LED RI LED (855 nm) RI LED RI LED (855 nm) RI LED RI LED (855 nm) RI LED RI LED (855 nm) RI LED (855 nm) RI Rate Mode RI Rate Mode RI Rate Mode RI Rate Mode RI Rate Mode RI Rate Mode More than 44 dB Ri Rate Robert Mode More than 44 dB Ri Rate Robert Mode Robert Mode Robert Robert Mode Robert Robert  |                          |                                                                                                    |  |
| Mechanical IR Cut Filter   Yes                                                                                                    |                          |                                                                                                    |  |
| R Sensitivity Range   T00 - 11 00 nm     R LED   R LED   R LED   R LED x 20 (850 nm)     Electronic Shutter   1/30 - 1/1,000 sec (60Hz); 1/25 - 1/1,000 sec (50Hz) (manual mode)                                                                                                    |                          |                                                                                                    |  |
| IRLED   IRLED   IRLE   |                          |                                                                                                    |  |
| Clear                                                                                                    |                          |                                                                                                    |  |
| Fixed focal, 14.2 mm / F1.8                                                                                                    | IK LED                   |                                                                                                    |  |
| Fixed Incal Length                                                                                                    | Electronic Shutter       |                                                                                                    |  |
| Fixed Incast Inc.  Fixed Inc.  Fixed Inc.  Fixed Inc.  Fixed Focus  Fixed Focus  Fi |                          | 1/5 - 1/15,000 sec (auto mode)                                                                      |  |
| Fixed Incast Inc.  Fixed Inc.  Fixed Inc.  Fixed Inc.  Fixed Focus  Fixed Focus  Fi |                          |                                                                                                    |  |
| Fixed   Fixed   Fixe   |                          | F: 1/ 1/40 /F40                                                                                     |  |
| Fixed Focus Horizontal Viewing Angle  64.7°  Video Compression Maximum Frame Rate vs. Resolution 30 fps at 320 x 240 (QVCA); 30 fps at 640 x 480 (VGA); vs. Resolution 30 fps at 320 x 240 (QVCA); 30 fps at 180 x 112 (QQVCA) Muti-Streaming Simultaneous dual streams based on two configurations Bit Rate 28 Kbps - 6 Mbps (per stream) Bit Rate Constant, Variable Sin Ratio More than 44 dB More than 44 dB  White balance: automatic, hold, predefined and manual; Brightness; Saturation; Contrast; Sharpness; Automatic gain control; Auto exposure: automatic, predefined and manual; Flickerless Privacy Mask 4 configurable regions Text Overlay User defined text on video Image flip and mirror  Network Protocol & Service TCP, UDP, HTTP, HTTPS, DHCP, PPPoE, RTP, RTSP, IPv6, DNS, DDNS, NTP, ICMP, ARP,IGMP, SMTP, FTP, UPnP, SNMP, Bonjour Ethernet Port 1, Ethernet (10/100 Base-T), RJ-45 connector Security IP address filtering; HTTPS encryption; Password protected user levels; IEEE 802.1X network access control  Alarm Alarm Alarm Response Notify control center; Change camera settings; Command other devices; E-mail notification with snapshots; Upload video, snapshot to FTP server  *General Poewer Source / Consumption PoE Class 2 (IEEE802.3af) / 5.76 W (IR on) Weight 77 mnn x 193 mm (3.04 x7.60") Operating Temperature Operating Temperature Operating United Solution Fully compatible with ACT1 software IVI vincignation                                                                                                    |                          |                                                                                                    |  |
| Horizontal Viewing Angle   64.7°                                                                                                    |                          |                                                                                                    |  |
| PVideo Compression Maximum Frame Rate vs. Resolution Maximum Frame Rate vs. Resolution Multi-Streaming Bit Rate Bit Rate Bit Rate Bit Rate SMRATIMUM Multi-Streaming Simultaneous dual streams based on two configurations Bit Rate Bit Rate Bit Rate Bit Rate SMRATIMUM More than 44 dB More than 44 dB More  |                          |                                                                                                    |  |
| Compression                                                                                                    | Horizontal Viewing Angle | 64.7°                                                                                               |  |
| Compression                                                                                                    |                          |                                                                                                    |  |
| Maximum Frame Rate   18 fps at 1280 x 1024 (SXGA); 26 fps at 1280 x 720 (HD 720p); 30 fps at 640 x 480 (VGA); so fps at 320 x 240 (QVGA); 30 fps at 1260 x 112 (QQVGA)                                                                                                    |                          |                                                                                                    |  |
| vs. Resolution  30 fps at 320 x 240 (QVGA); 30 fps at 160 x 112 (QQVGA)  Multi-Streaming Simultaneous dual streams based on two configurations Bit Rate 28 kDps - 6 Mbps (per stream)  Bit Rate Mode SN Ratio More than 44 dB  Image Enhancement White balance: automatic, hold, predefined and manual; Brightness; Saturation; Contrast; Sharpness; Automatic gain control; Auto exposure: automatic, predefined and manual; Flickerless Privacy Mask 4 configurable regions  Text Overlay Image Orientation Image Orientation Image Glip and mirror  • Network Protocol & Service TCP, UDP, HTTP, HTTPS, DHCP, PPPoE, RTP, RTSP, IPv6, DNS, DDNS, NTP, ICMP, ARP,IGMP, SMTP, FTP, UPnP, SNMP, Bonjour  Ethernet Port 1, Ethernet (10/100 Base-T), RJ-45 connector  Security IP address filtering; HTTPS encryption; Password protected user levels; IEEE 802.1X network access control  • Alarm Alarm Response Notify control center; Change camera settings; Command other devices; E-mail notification with snapshots; Upload video, snapshot to FTP server  • General Power Source / Consumption Weight  610 g (1.35 lb) Dimensions (Φ x H) 77 mm x 133 mm (3.04'x7.60") Operating Temperature -20 °C -50 °c (4 °F - 122 °F) Operating Humidity -20 °C -50 °c (4 °F - 122 °F) Operating Humidity -20 °C -50 °c (4 °F - 122 °F) Operating Humidity -4 (F - 122 °F) Operating Humidity -4 (F -  | Compression              |                                                                                                    |  |
| Multi-Streaming         Simultaneous dual streams based on two configurations           Bit Rate         28 Kbps - 6 Mbps (per stream)           Bit Rate Mode         Constant, Variable           S/N Ratio         More than 44 dB           Image Enhancement         White balance: automatic, hold, predefined and manual; Brightness; Saturation; Contrast; Sharpness; Automatic gain control; Auto exposure: automatic, predefined and manual; Flickerless           Privacy Mask         4 configurable regions           Text Overlay         User defined text on video           Image Orientation         Image flip and mirror           • Network         Protocol & Service           TCP, UDP, HTTP, HTTPS, DHCP, PPDE, RTP, RTSP, IPv6, DNS, DDNS, NTP, ICMP, ARP,IGMP, SMTP, FTP, UPnP, SNMP, Bonjour           Ethernet Port         1, Ethernet (10/100 Base-T), RJ-45 connector           Security         IP address filtering; HTTPS encryption; Password protected user levels; IEEE 802.1X network access control           • Alarm         Video motion detection (3 regions)           Alarm Response         Notify control center; Change camera settings; Command other devices; E-mail notification with snapshots; Upload video, snapshot to FTP server           • General         Power Source / Consumption         PoE Class 2 (IEEE802.3af) / 5.76 W (IR on)           Weight         610 g (1.35 lb)           Dimensions (Φ x H)         77 mm x 193 mm (3.04*x7.60")                                                                                                    | Maximum Frame Rate       |                                                                                                    |  |
| Bit Rate Mode Constant, Variable SNR Ratio Mode More than 44 dB More than 44 dB More than 48 dB More than 48 dB More than 48 d | vs. Resolution           | 30 fps at 320 x 240 (QVGA); 30 fps at 160 x 112 (QQVGA)                                             |  |
| Bit Rate Mode SN Ratio More than 44 dB Image Enhancement White balance: automatic, hold, predefined and manual; Brightness; Saturation; Contrast; Sharpness; Automatic gain control; Auto exposure: automatic, predefined and manual; Flickerless 4 configurable regions Text Overlay User defined text on video Image Orientation Image Flip and mirror  Network Protocol & Service TCP, UDP, HTTP, HTTPS, DHCP, PPDE, RTP, RTSP, IPV6, DNS, DDNS, NTP, ICMP, ARP,IGMP, SMTP, FTP, UPnP, SNMP, Bonjour Ethernet Port 1, Ethernet (10/100 Base-T), RJ-45 connector Security IP address filtering; HTTPS encryption; Password protected user levels; IEEE 802.1X network access control  *Alarm Alarm Trigger Video motion detection (3 regions) Alarm Response Notify control center; Change camera settings; Command other devices; E-mail notification with snapshots; Upload video, snapshot to FTP server  *General Power Source / Consumption PoE Class 2 (IEEE802.3af) / 5.76 W (IR on) Weight 610 g (1.35 lb) Dimensions (Φ x H) 77 mm x 193 mm (3.04*x7.60") Operating Temperature Operating Humidity 10% - 85% RH Approvals CE, FCC, IP66  *Integration Unified Solution Fully compatible with ACTi software ISV Integration Unified Solution Software Development Kit (SDK) available                                                                                                    | Multi-Streaming          | Simultaneous dual streams based on two configurations                                               |  |
| More than 44 dB     Image Enhancement                                                                                                    | Bit Rate                 | 28 Kbps - 6 Mbps (per stream)                                                                       |  |
| White balance: automatic, hold, predefined and manual; Brightness; Saturation; Contrast; Sharpness; Automatic gain control; Auto exposure: automatic, predefined and manual; Flickerless   Privacy Mask                                                                                                    | Bit Rate Mode            | Constant, Variable                                                                                  |  |
| Automatic gain control; Auto exposure: automatic, predefined and manual; Flickerless  Privacy Mask 4 configurable regions  Text Overlay User defined text on video Image Orientation Image flip and mirror  • Network  Protocol & Service TCP, UDP, HTTP, HTTPS, DHCP, PPPoE, RTP, RTSP, IPv6, DNS, DDNS, NTP, ICMP, ARP,IGMP, SMTP, FTP, UPnP, SNMP, Bonjour  Ethernet Port 1, Ethernet (10/100 Base-T), RJ-45 connector  Security IP address filtering; HTTPS encryption; Password protected user levels; IEEE 802.1X network access control  • Alarm Alarm Response Notify control center; Change camera settings; Command other devices; E-mail notification with snapshots; Upload video, snapshot to FTP server  • General  Power Source / Consumption PoE Class 2 (IEEE802.3af) / 5.76 W (IR on)  Weight 610 g (1.35 lb) Dimensions (Φ x H) Operating Temperature -20 °C ~ 50 °C (4" > 122 °F) Operating Temperature  Operating Temperature  -20 °C ~ 50 °C (4" > 122 °F) Operating Humidity 10% ~ 85% RH Approvals - Integration Unified Solution Fully compatible with ACTi software ISV Integration Unified Solution Software Development Kit (SDK) available                                                                                                    | S/N Ratio                | More than 44 dB                                                                                     |  |
| Automatic gain control; Auto exposure: automatic, predefined and manual; Flickerless  Privacy Mask 4 configurable regions  Text Overlay User defined text on video Image Orientation Image flip and mirror  • Network  Protocol & Service TCP, UDP, HTTP, HTTPS, DHCP, PPPoE, RTP, RTSP, IPv6, DNS, DDNS, NTP, ICMP, ARP,IGMP, SMTP, FTP, UPnP, SNMP, Bonjour  Ethernet Port 1, Ethernet (10/100 Base-T), RJ-45 connector  Security IP address filtering; HTTPS encryption; Password protected user levels; IEEE 802.1X network access control  • Alarm Alarm Response Notify control center; Change camera settings; Command other devices; E-mail notification with snapshots; Upload video, snapshot to FTP server  • General  Power Source / Consumption PoE Class 2 (IEEE802.3af) / 5.76 W (IR on)  Weight 610 g (1.35 lb) Dimensions (Φ x H) Operating Temperature -20 °C ~ 50 °C (4" > 122 °F) Operating Temperature  Operating Temperature  -20 °C ~ 50 °C (4" > 122 °F) Operating Humidity 10% ~ 85% RH Approvals - Integration Unified Solution Fully compatible with ACTi software ISV Integration Unified Solution Software Development Kit (SDK) available                                                                                                    |                          | White balance: automatic, hold, predefined and manual; Brightness; Saturation; Contrast; Sharpness; |  |
| Privacy Mask Text Overlay User defined text on video Image Orientation  Network Protocol & Service TCP, UDP, HTTP, HTTPS, DHCP, PPPoE, RTP, RTSP, IPv6, DNS, DDNS, NTP, ICMP, ARP,IGMP, SMTP, FTP, UPnP, SNMP, Bonjour Ethernet Port 1, Ethernet (10/100 Base-T), RJ-45 connector Security IP address filtering; HTTPS encryption; Password protected user levels; IEEE 802.1X network access control  *Alarm Alarm Response Notify control center; Change camera settings; Command other devices; E-mail notification with snapshots; Upload video, snapshot to FTP server  *General Power Source / Consumption PoE Class 2 (IEEE802.3af) / 5.76 W (IR on) Weight 610 g (1.35 lb) Dimensions (Φ x H) 77 mm x 193 mm (3.04'x7.60") Operating Temperature -20 °C ~ 50 °C (4" - 122 °F) Operating Temperature 10% ~85% RH Approvals CE, FCC, IP66  *Integration Unified Solution Fully compatible with ACTi software ISV Integration Software Development Kit (SDK) available                                                                                                    | Image Enhancement        |                                                                                                    |  |
| Text Overlay    Image Orientation   Image flip and mirror                                                                                                    | Privacy Mask             |                                                                                                    |  |
| Image flip and mirror  Network  Protocol & Service  TCP, UDP, HTTP, HTTPS, DHCP, PPPoE, RTP, RTSP, IPv6, DNS, DDNS, NTP, ICMP, ARP,IGMP, SMTP, FTP, UPnP, SNMP, Bonjour  Ethernet Port  1, Ethernet (10/100 Base-T), RJ-45 connector  Security  IP address filtering; HTTPS encryption; Password protected user levels; IEEE 802.1X network access control  Alarm  Alarm Alarm Trigger  Video motion detection (3 regions)  Notify control center; Change camera settings; Command other devices; E-mail notification with snapshots; Upload video, snapshot to FTP server  General  Power Source / Consumption  PoE Class 2 (IEEE802.3af) / 5.76 W (IR on)  Weight  610 g (1.35 lb)  Dimensions (Φ x H)  77 mm x 193 mm (3.04"x7.60")  Operating Temperature  -20 °C ~ 50 °c (-4 °F ~ 122 °F)  Operating Humidity  10% ~ 85% RH  Approvals  CE, FCC, IP66  Integration  Unified Solution  Fully compatible with ACTi software  ISV Integration  Unified Solution  Fully compatible with ACTi software  ISV Integration                                                                                                    |                          | 0 0                                                                                                 |  |
| Protocol & Service  TCP, UDP, HTTP, HTTPS, DHCP, PPPoE, RTP, RTSP, IPv6, DNS, DDNS, NTP, ICMP, ARP,IGMP, SMTP, FTP, UPnP, SNMP, Bonjour  Ethernet Port  1, Ethernet (10/100 Base-T), RJ-45 connector  Security  IP address filtering; HTTPS encryption; Password protected user levels; IEEE 802.1X network access control  • Alarm  Alarm Trigger  Video motion detection (3 regions)  Alarm Response  Notify control center; Change camera settings; Command other devices; E-mail notification with snapshots; Upload video, snapshot to FTP server  • General  Power Source / Consumption  Weight  PoE Class 2 (IEEE802.3af) / 5.76 W (IR on)  Weight  610 g (1.35 lb)  Dimensions (Φ x H)  77 mm x 193 mm (3.04*x7.60*)  Operating Temperature  -20 °C ~ 50 °c (-4 °F ~ 122 °F)  Operating Humidity  10% ~ 85% RH  Approvals  • Integration  Unified Solution  Fully compatible with ACTi software  ISV Integration  Unified Solution  Fully compatible with ACTi software  ISV Integration                                                                                                    | •                        |                                                                                                    |  |
| TCP, UDP, HTTP, HTTPS, DHCP, PPPoE, RTP, RTSP, IPv6, DNS, DDNS, NTP, ICMP, ARP,IGMP, SMTP, FTP, UPnP, SNMP, Bonjour  Ethernet Port                                                                                                    | imago oriontation        | mage mp and minor                                                                                   |  |
| TCP, UDP, HTTP, HTTPS, DHCP, PPPoE, RTP, RTSP, IPv6, DNS, DDNS, NTP, ICMP, ARP,IGMP, SMTP, FTP, UPnP, SNMP, Bonjour  Ethernet Port                                                                                                    | Network                  |                                                                                                    |  |
| SMTP, FTP, UPnP, SNMP, Bonjour  Ethernet Port  1, Ethernet (10/100 Base-T), RJ-45 connector  Security  IP address filtering; HTTPS encryption; Password protected user levels; IEEE 802.1X network access control  • Alarm  Alarm Trigger  Alarm Response  Notify control center; Change camera settings; Command other devices; E-mail notification with snapshots; Upload video, snapshot to FTP server  • General  Power Source / Consumption  PoE Class 2 (IEEE802.3af) / 5.76 W (IR on)  Weight  610 g (1.35 lb)  Dimensions (Φ x H)  77 mm x 193 mm (3.04"x7.60")  Operating Temperature  -20 °C ~ 50 °C (-4 °F ~ 122 °F)  Operating Humidity  10% ~ 85% RH  Approvals  CE, FCC, IP66  • Integration  Unified Solution  Fully compatible with ACTi software  ISV Integration  Software Development Kit (SDK) available                                                                                                    |                          | TCP LIDE HTTP HTTPS DHCP PPPOE RTP RTSP IPV6 DNS DDNS NTP ICMP ARPIGMP                              |  |
| Ethernet Port       1, Ethernet (10/100 Base-T), RJ-45 connector         Security       IP address filtering; HTTPS encryption; Password protected user levels; IEEE 802.1X network access control         • Alarm       Video motion detection (3 regions)         Alarm Response       Notify control center; Change camera settings; Command other devices; E-mail notification with snapshots; Upload video, snapshot to FTP server         • General       PoE Class 2 (IEEE802.3af) / 5.76 W (IR on)         Power Source / Consumption       PoE Class 2 (IEEE802.3af) / 5.76 W (IR on)         Weight       610 g (1.35 lb)         Dimensions (Φ x H)       77 mm x 193 mm (3.04"x7.60")         Operating Temperature       -20 °C ~ 50 °c (-4 °F ~ 122 °F)         Operating Humidity       10% ~ 85% RH         Approvals       CE, FCC, IP66         • Integration       Fully compatible with ACTi software         ISV Integration       Software Development Kit (SDK) available                                                                                                    | Totogora octivioc        |                                                                                                    |  |
| Paddress filtering; HTTPS encryption; Password protected user levels; IEEE 802.1X network access control   Alarm   Alarm Trigger   Video motion detection (3 regions)     Alarm Response   Notify control center; Change camera settings; Command other devices; E-mail notification with snapshots; Upload video, snapshot to FTP server   Open Source / Consumption   PoE Class 2 (IEEE802.3af) / 5.76 W (IR on)                                                                                                    | Ethernet Port            |                                                                                                    |  |
| • Alarm Alarm Trigger Video motion detection (3 regions)  Alarm Response Notify control center; Change camera settings; Command other devices; E-mail notification with snapshots; Upload video, snapshot to FTP server  • General  Power Source / Consumption PoE Class 2 (IEEE802.3af) / 5.76 W (IR on)  Weight 610 g (1.35 lb) Dimensions (Φ x H) 77 mm x 193 mm (3.04"x7.60")  Operating Temperature -20 °C ~ 50 °c (-4 °F ~ 122 °F) Operating Humidity 10% ~ 85% RH Approvals CE, FCC, IP66  • Integration Unified Solution Fully compatible with ACTi software ISV Integration Software Development Kit (SDK) available                                                                                                    |                          |                                                                                                    |  |
| • Alarm Alarm Trigger                                                                                                    | Security                 |                                                                                                    |  |
| Alarm Trigger       Video motion detection (3 regions)         Alarm Response       Notify control center; Change camera settings; Command other devices; E-mail notification with snapshots; Upload video, snapshot to FTP server         • General       Poe Class 2 (IEEE802.3af) / 5.76 W (IR on)         Power Source / Consumption       Poe Class 2 (IEEE802.3af) / 5.76 W (IR on)         Weight       610 g (1.35 lb)         Dimensions (Φ x H)       77 mm x 193 mm (3.04"x7.60")         Operating Temperature       -20 °C ~ 50 °c (-4 °F ~ 122 °F)         Operating Humidity       10% ~ 85% RH         Approvals       CE, FCC, IP66         • Integration       Fully compatible with ACTi software         ISV Integration       Software Development Kit (SDK) available                                                                                                    |                          | CONICO                                                                                              |  |
| Alarm Trigger       Video motion detection (3 regions)         Alarm Response       Notify control center; Change camera settings; Command other devices; E-mail notification with snapshots; Upload video, snapshot to FTP server         • General       Poe Class 2 (IEEE802.3af) / 5.76 W (IR on)         Power Source / Consumption       Poe Class 2 (IEEE802.3af) / 5.76 W (IR on)         Weight       610 g (1.35 lb)         Dimensions (Φ x H)       77 mm x 193 mm (3.04"x7.60")         Operating Temperature       -20 °C ~ 50 °c (-4 °F ~ 122 °F)         Operating Humidity       10% ~ 85% RH         Approvals       CE, FCC, IP66         • Integration       Fully compatible with ACTi software         ISV Integration       Software Development Kit (SDK) available                                                                                                    | • Alarm                  |                                                                                                    |  |
| Alarm Response       Notify control center; Change camera settings; Command other devices; E-mail notification with snapshots; Upload video, snapshot to FTP server         • General       Power Source / Consumption       PoE Class 2 (IEEE802.3af) / 5.76 W (IR on)         Weight       610 g (1.35 lb)         Dimensions (Φ x H)       77 mm x 193 mm (3.04"x7.60")         Operating Temperature       -20 °C ~ 50 °c (-4 °F ~ 122 °F)         Operating Humidity       10% ~ 85% RH         Approvals       CE, FCC, IP66         • Integration       Fully compatible with ACTi software         ISV Integration       Software Development Kit (SDK) available                                                                                                    |                          | Video motion detection (2 regions)                                                                  |  |
| Upload video, snapshot to FTP server         • General       PoE Class 2 (IEEE802.3af) / 5.76 W (IR on)         Weight       610 g (1.35 lb)         Dimensions (Φ x H)       77 mm x 193 mm (3.04"x7.60")         Operating Temperature       -20 °C ~ 50 °c (-4 °F ~ 122 °F)         Operating Humidity       10% ~ 85% RH         Approvals       CE, FCC, IP66         • Integration       Fully compatible with ACTi software         ISV Integration       Software Development Kit (SDK) available                                                                                                    |                          |                                                                                                    |  |
| • General  Power Source / Consumption  PoE Class 2 (IEEE802.3af) / 5.76 W (IR on)  Weight  610 g (1.35 lb)  Dimensions (Φ x H)  77 mm x 193 mm (3.04"x7.60")  Operating Temperature  -20 °C ~ 50 °C (-4 °F ~ 122 °F)  Operating Humidity  10% ~ 85% RH  Approvals  CE, FCC, IP66  • Integration  Unified Solution  Fully compatible with ACTi software  ISV Integration  Software Development Kit (SDK) available                                                                                                    | Alariii Response         |                                                                                                    |  |
| Power Source / Consumption         PoE Class 2 (IEEE802.3af) / 5.76 W (IR on)           Weight         610 g (1.35 lb)           Dimensions (Φ x H)         77 mm x 193 mm (3.04"x7.60")           Operating Temperature         -20 °C ~ 50 °c (-4 °F ~ 122 °F)           Operating Humidity         10% ~ 85% RH           Approvals         CE, FCC, IP66           • Integration         Fully compatible with ACTi software           ISV Integration         Software Development Kit (SDK) available                                                                                                    |                          | Upload video, snapsnot to FTP server                                                                |  |
| Power Source / Consumption         PoE Class 2 (IEEE802.3af) / 5.76 W (IR on)           Weight         610 g (1.35 lb)           Dimensions (Φ x H)         77 mm x 193 mm (3.04"x7.60")           Operating Temperature         -20 °C ~ 50 °c (-4 °F ~ 122 °F)           Operating Humidity         10% ~ 85% RH           Approvals         CE, FCC, IP66           • Integration         Fully compatible with ACTi software           ISV Integration         Software Development Kit (SDK) available                                                                                                    | - Comorol                |                                                                                                    |  |
| Weight         610 g (1.35 lb)           Dimensions (Φ x H)         77 mm x 193 mm (3.04"x7.60")           Operating Temperature         -20 °C ~ 50 °c (-4 °F ~ 122 °F)           Operating Humidity         10% ~ 85% RH           Approvals         CE, FCC, IP66           • Integration         Fully compatible with ACTi software           IsV Integration         Software Development Kit (SDK) available                                                                                                    |                          | D-F Ol 0 (IFFF000 0-f) / F 70 \N (ID)                                                               |  |
| Dimensions (Φ x H)         77 mm x 193 mm (3.04"x7.60")           Operating Temperature         -20 °C ~ 50 °C (-4 °F ~ 122 °F)           Operating Humidity         10% ~ 85% RH           Approvals         CE, FCC, IP66           Integration         Fully compatible with ACTi software           ISV Integration         Software Development Kit (SDK) available                                                                                                    |                          |                                                                                                    |  |
| Operating Temperature         -20 °C ~ 50 °C (-4 °F ~ 122 °F)           Operating Humidity         10% ~ 85% RH           Approvals         CE, FCC, IP66           • Integration         Fully compatible with ACTi software           ISV Integration         Software Development Kit (SDK) available                                                                                                    | 0                        |                                                                                                    |  |
| Operating Humidity  10% ~ 85% RH Approvals  CE, FCC, IP66  Integration Unified Solution  Fully compatible with ACTi software Software Development Kit (SDK) available                                                                                                    | /                        |                                                                                                    |  |
| Approvals  CE, FCC, IP66  Integration  Unified Solution  Fully compatible with ACTi software  ISV Integration  Software Development Kit (SDK) available                                                                                                    | 1 0 1                    |                                                                                                    |  |
| • Integration Unified Solution Fully compatible with ACTi software ISV Integration Software Development Kit (SDK) available                                                                                                    |                          | ****                                                                                                |  |
| Unified Solution         Fully compatible with ACTi software           ISV Integration         Software Development Kit (SDK) available                                                                                                    | Approvals                | CE, FCC, IP66                                                                                       |  |
| Unified Solution         Fully compatible with ACTi software           ISV Integration         Software Development Kit (SDK) available                                                                                                    |                          |                                                                                                    |  |
| ISV Integration Software Development Kit (SDK) available                                                                                                    | Integration              |                                                                                                    |  |
|                                                                                                    | Unified Solution         | Fully compatible with ACTi software                                                                 |  |
|                                                                                                    | ISV Integration          | Software Development Kit (SDK) available                                                            |  |
|                                                                                                    |                          |                                                                                                    |  |

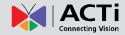

## 2. Accessing Camera

## If you have DHCP server / router in your network:

Many network server / routers are able to automatically provide IP addresses through DHCP. If you are using such a network, just plug in your computer and IP Camera into the network and your IP device will acquire network address by itself. Find and access the device with our IP Utility program. You may download it at:

http://www.acti.com/product/detail/Software/ACTi\_Utility\_Suite

# If you do <u>NOT</u> have DHCP server / router in your network:

- Configure your PC to use the same subnet by changing your PC's IP address to the subnet with prefix 192.168.0.XXX. The last number should be anything from 1 to 254 except 100 and other occupied IP addresses. Subnet mask should be 255.555.255.0.
- The default IP used by this device is 192.168.0.100. Please make sure your PC is
   <u>NOT</u> using this address and that no two equipments use the same IP address in
   the network.
- Change your IP address by going to Control Panel ->Manage Network Connections ->
  Right click on the connection to change -> Option -> TCP/IP IPv4 Properties.

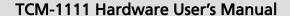

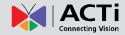

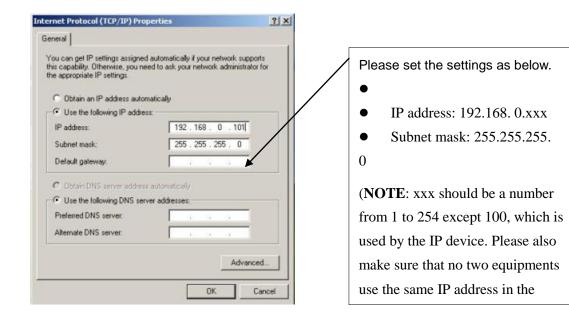

- 4. Open Internet Explorer (Version 6.0 or above), and type in the Default IP: 192.168.0.100
- 5. When you see the login window, please input default user and password:

**Default User: Admin** 

Web Configurator

Login

Account Admin

Password

Language English

Login Reset

**Password: 123456** 

6. After logging in, you will see the video from camera. To go to the main menu, click the "Setup" button on the top left.

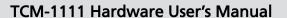

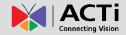

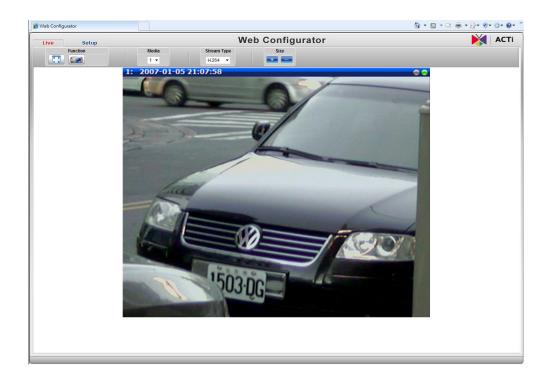

If you are using a single camera, this is enough to access the device.

If you are using multiple devices, you need to change the current device to another unused IP address, so that when the next device is connected to the network, no two devices use the same IP. Please perform the following steps.

- 7. Go to IP Settings -> Connection Type
- 8. Change the IP mode to Static.
- Change the IP to 192.168.0.101 or any other unused IPs. Do NOT use the PC's IP address or 192.168.0.100.). If this is not the first device you add to the network, please also avoid other devices' IPs.

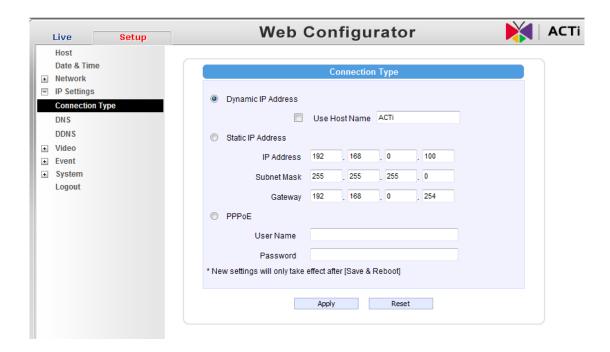

- 10. Click "Apply"
- 11. Please go to System -> Save & Reboot, and click "Apply". Internet Explorer will close after a few seconds. This is normal.

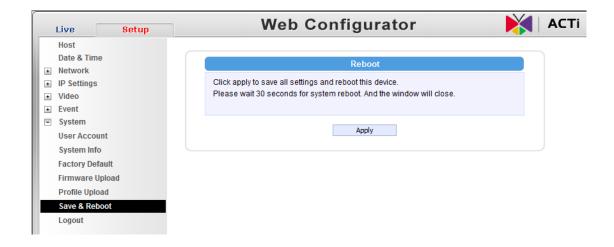

- 12. Wait for 30 seconds, and open IE again to connect to the **new IP**. (In this example, 192.168.0.101). For the second device or more you add into the network, please type the correct IP.
- 13. Adjust the default Video setting by going to Video -> Video

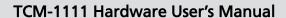

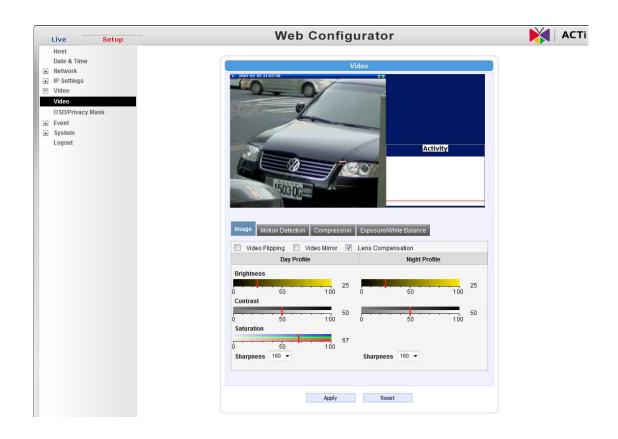